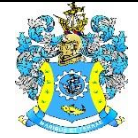

Федеральное агентство по рыболовству Федеральное государственное бюджетное образовательное учреждение высшего образования «Калининградский государственный технический университет» (ФГБОУ ВО «КГТУ»)

> Начальник УРОПСП В.А. Мельникова

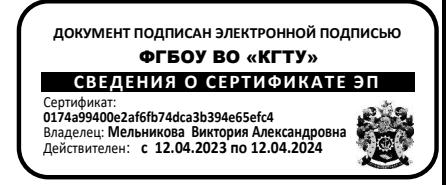

Рабочая программа модуля

# **МОДУЛЬ ПО ВЫБОРУ 1 «ПРОЕКТИРОВАНИЕ И ТЕХНИЧЕСКАЯ ЭКСПЛУАТАЦИЯ СУДОВ»**

основной профессиональной образовательной программы бакалавриата

по направлению подготовки

# **26.03.02 КОРАБЛЕСТРОЕНИЕ, ОКЕАНОТЕХНИКА И СИСТЕМОТЕХНИКА ОБЪЕКТОВ МОРСКОЙ ИНФРАСТРУКТУРЫ**

Профиль программы **«КОРАБЛЕСТРОЕНИЕ»**

ИНСТИТУТ ИМТЭС ВЫПУСКАЮЩАЯ КАФЕДРА кораблестроения РАЗРАБОТЧИК УРОПСП

#### **1 ЦЕЛЬ И ПЛАНИРУЕМЫЕ РЕЗУЛЬТАТЫ ОСВОЕНИЯ МОДУЛЯ**

1.1 Целью освоения Модуль по выбору 1 «Проектирование и техническая эксплуатация судов» является формирование умений и навыков самостоятельной работы и использования современных программных продуктов для разработки проектно-конструкторской документации судов и средств океанотехники, а также выполнения проверочных расчетов для обеспечения качеств судов, задач реконструктивного анализа и обобщения характеристик образцов новой техники, знаний, умений и навыков, необходимых при проектировании различных видов судовых устройств и систем и при проведении необходимых техникоэкономических обоснований и расчетов, связанных с выбором оборудования, знаний позволяющих правильно оценить прочность судовых конструкций и выбрать наиболее рациональное решение по восстановлению их несущей способности, специальных знаний, умений и навыков, необходимых в профессиональной деятельности в области проектирования судов рыбопромыслового флота (РПФ), их модернизации и рационального использования их действующего производственного потенциала, теоретических представлений и прикладных знаний, умений и навыков разработки эскизных проектов маломерных судов различного назначения, заключающихся в том, чтобы научить выбирать оптимальный вариант пропульсивной установки и выполнять гидродинамический расчет наиболее распространенного энергосберегающего движительного комплекса «гребной винт – направляющая насадка», знаний, умений и навыков, необходимых для проектирования мореходных качеств, обеспечивающих безопасную эксплуатацию судов различного назначения.

1.2 Процесс изучения дисциплины направлен на формирование элементов следующих компетенций в соответствии с ФГОС ВО и ОПОП ВО по данному направлению подготовки.

Таблица 1 – Планируемые результаты обучения по дисциплинам, соотнесенные с установленными индикаторами достижения компетен-

ций

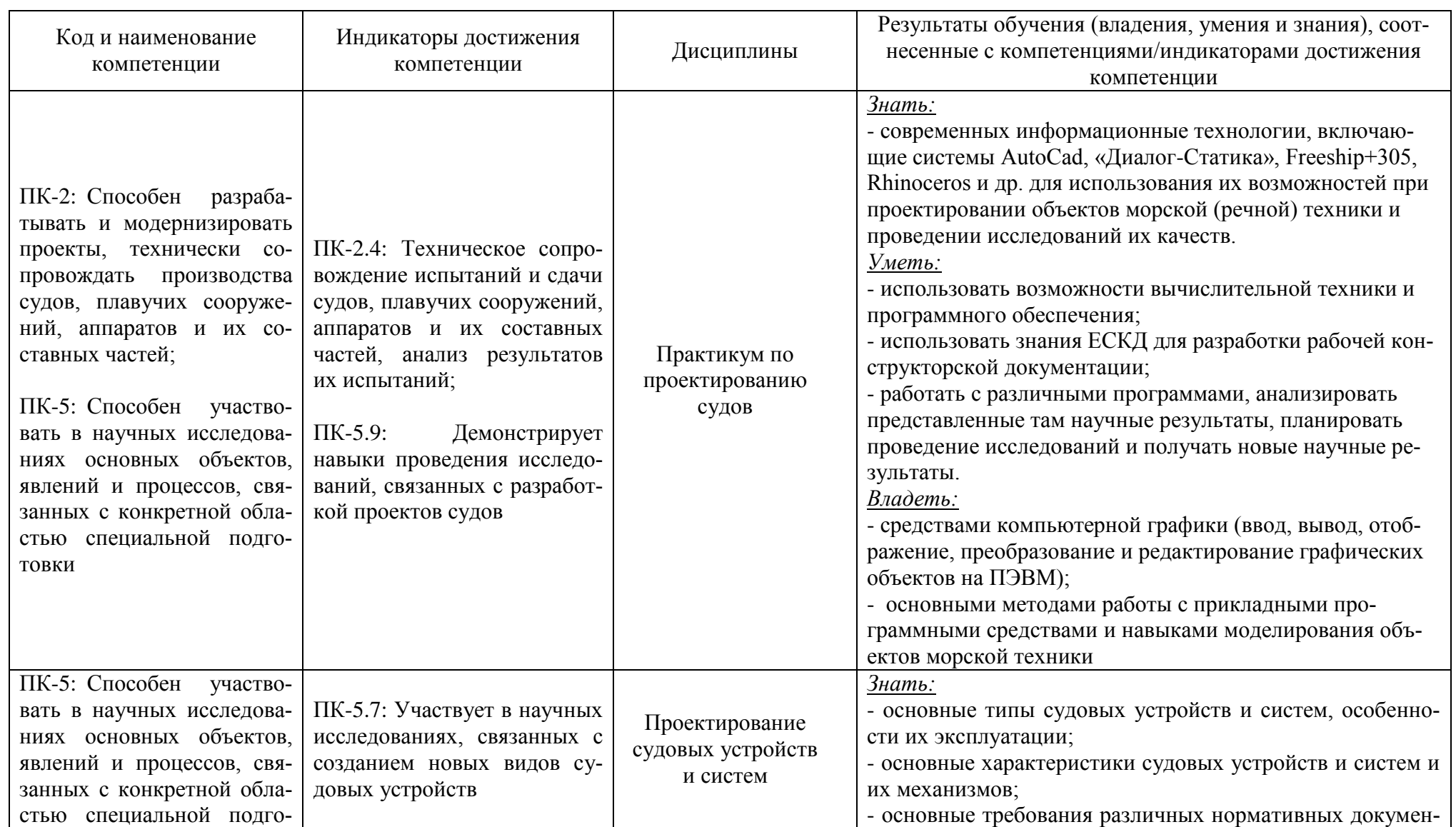

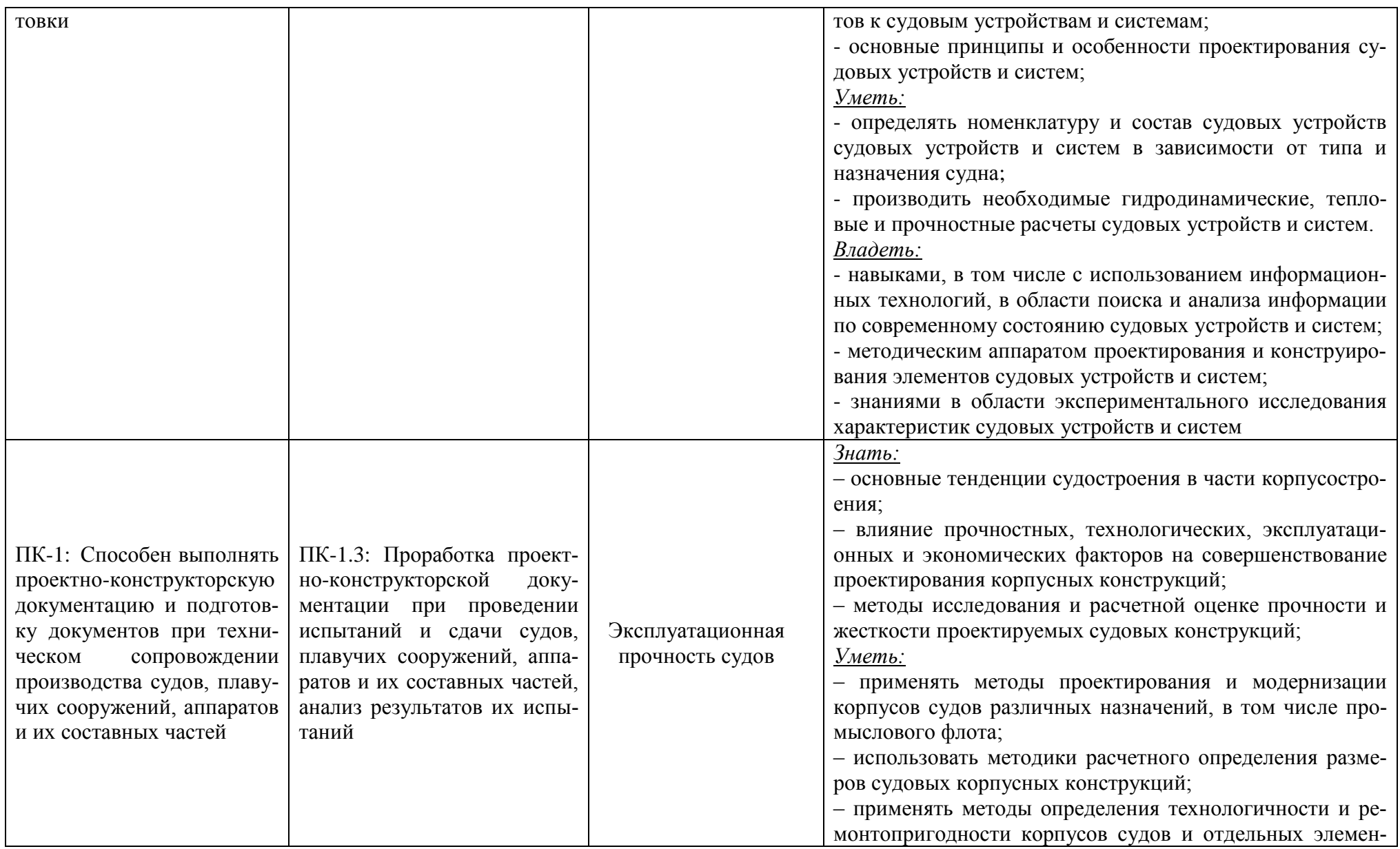

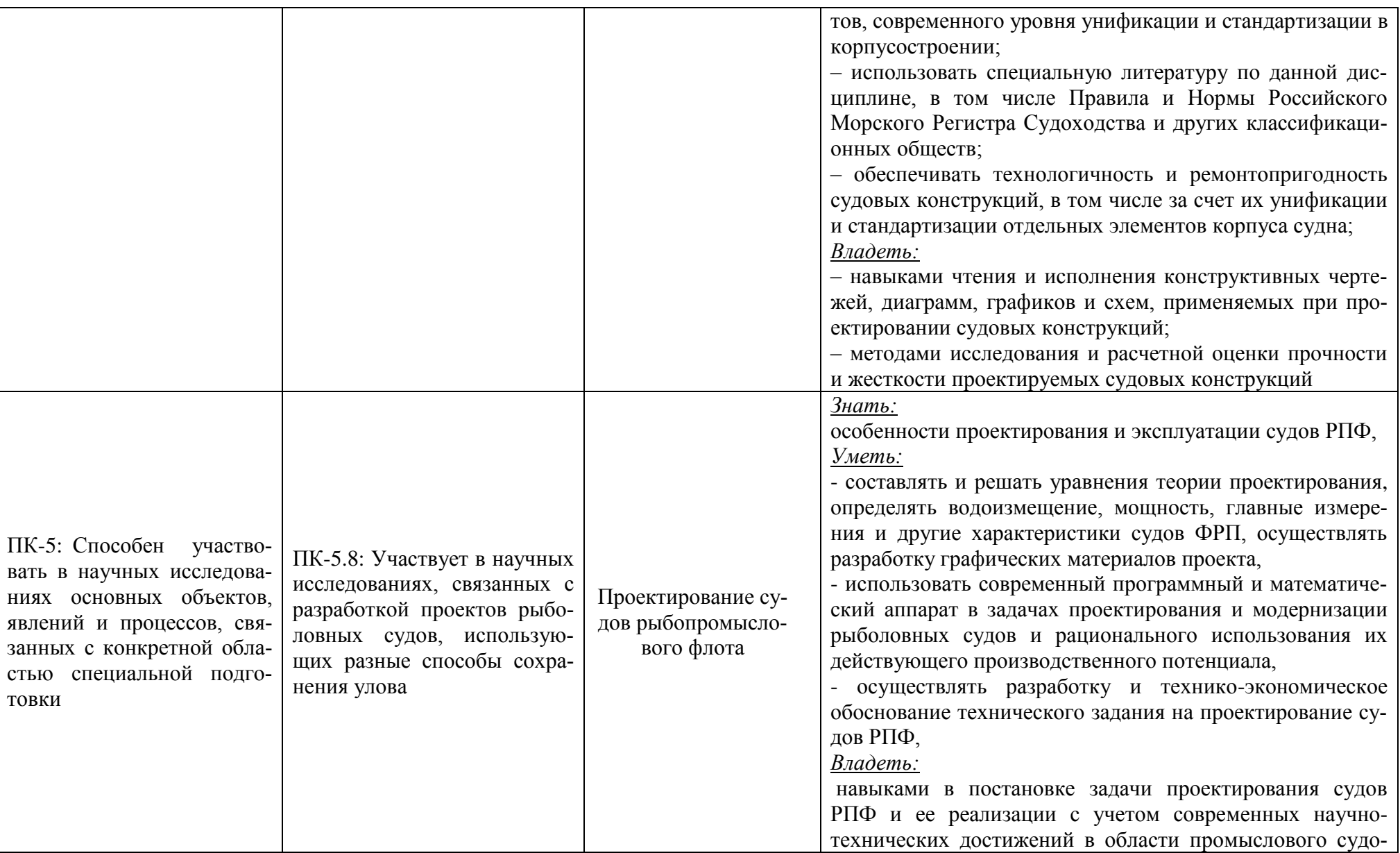

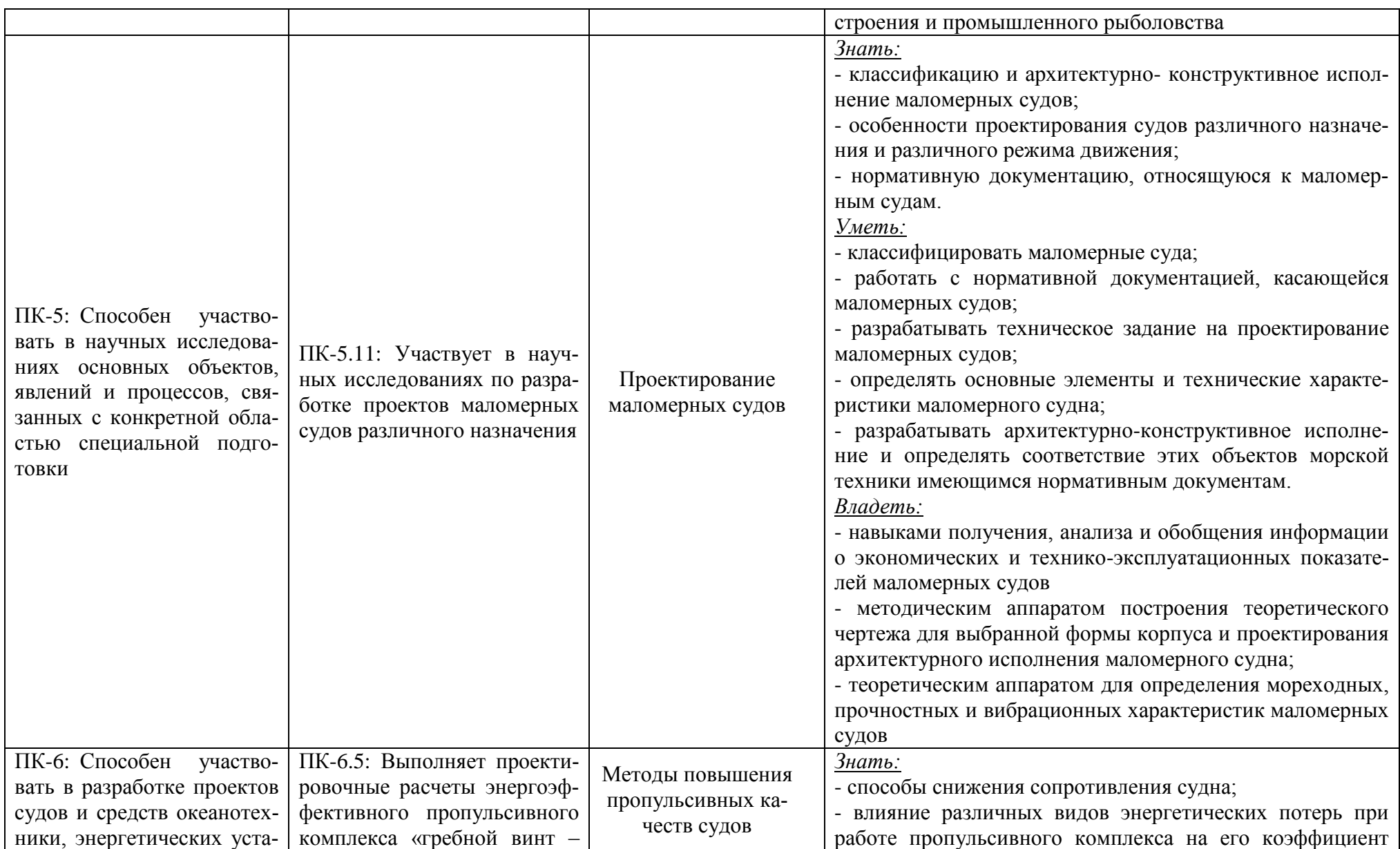

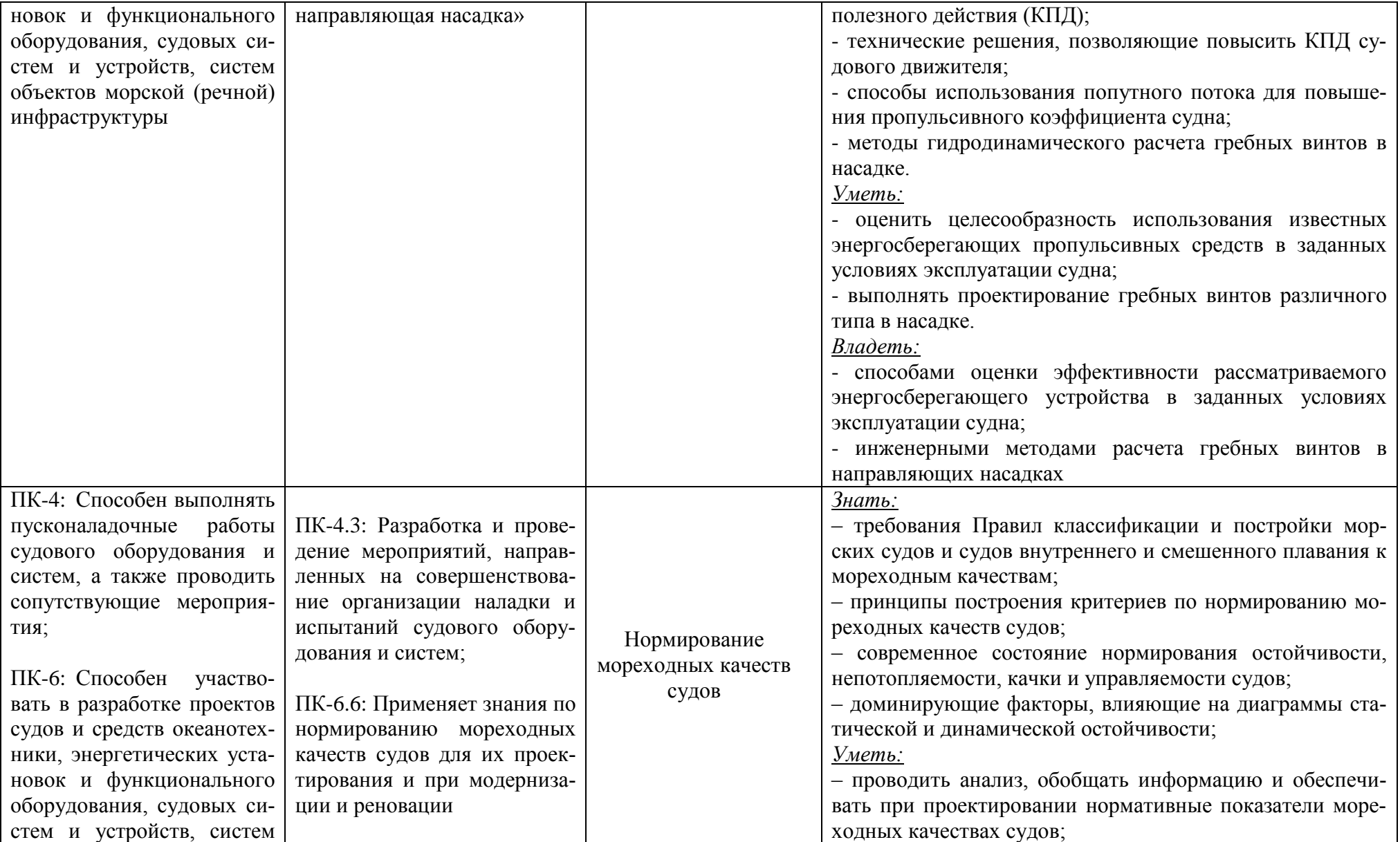

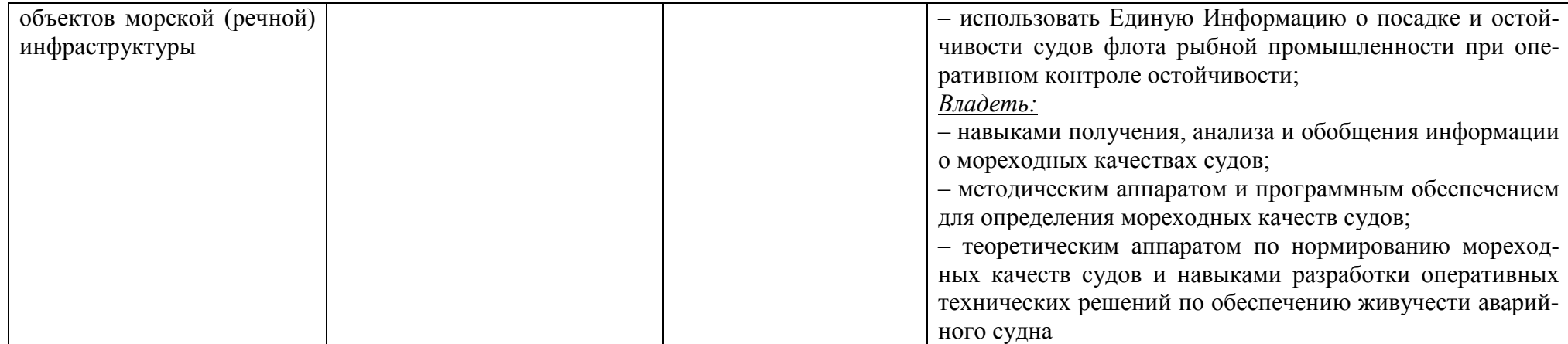

# **2 ТРУДОЁМКОСТЬ ОСВОЕНИЯ, СТРУКТУРА И СОДЕРЖАНИЕ МОДУЛЯ, ФОРМЫ АТТЕСТАЦИИ ПО НЕМУ**

Модуль по выбору 1 «Проектирование и техническая эксплуатация судов» относится к блоку 1 части, формируемой участника образовательного процесса, и включает в себя семь дисциплин.

Общая трудоемкость модуля составляет 28 зачетных единицы (з.е.), т.е. 1008 академических часов (756 астр. часа) контактной и самостоятельной учебной работы студента; работой, связанной с текущей и промежуточной (заключительной) аттестацией по дисциплинам модуля.

Распределение трудоемкости освоения дисциплины по семестрам, видам учебной работы студента, а также формы контроля приведены ниже.

Таблица 2 - Объем (трудоёмкость освоения) в очной форме обучения и структура дисциплины

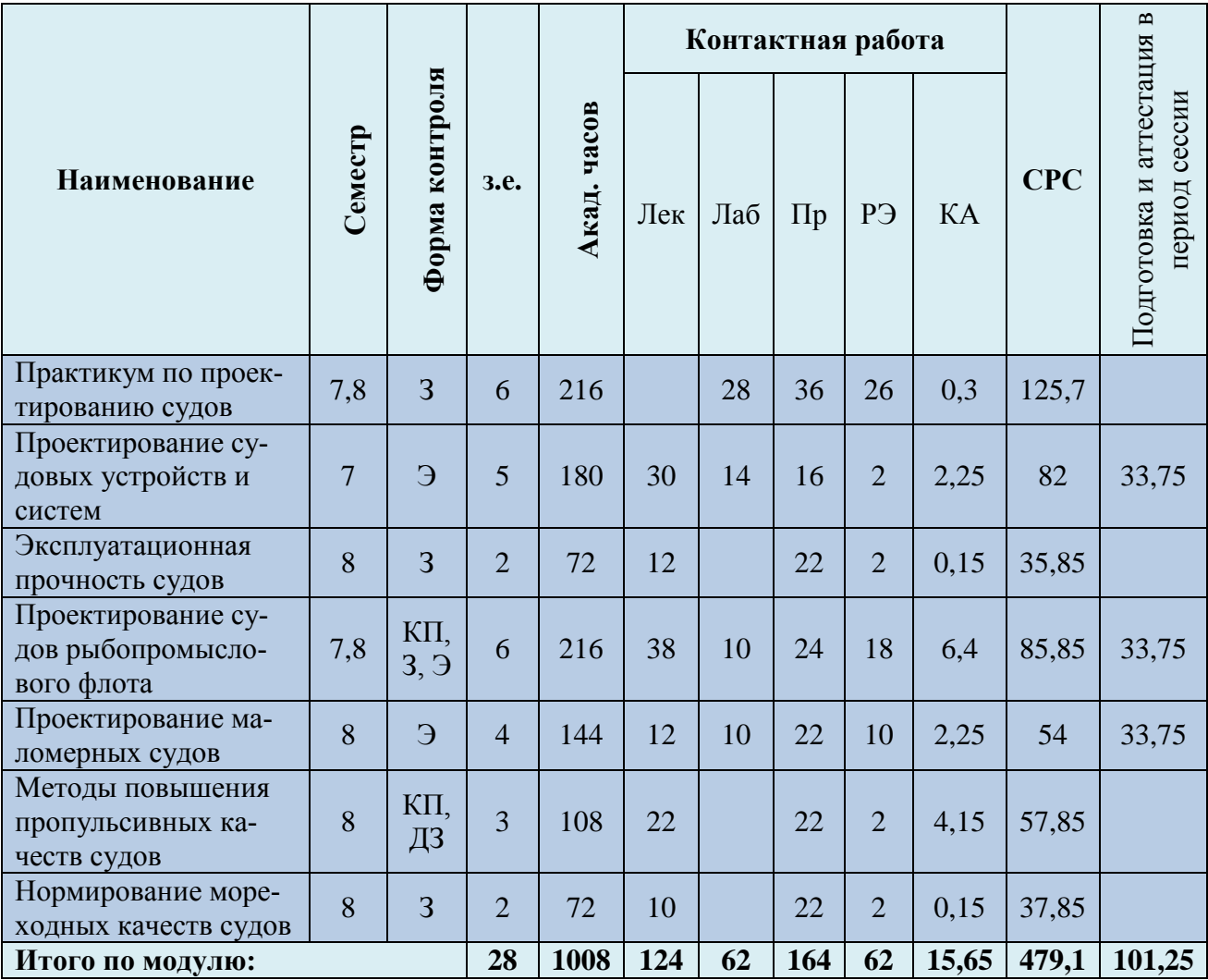

### РАБОЧАЯ ПРОГРАММА МОДУЛЯ ПО ВЫБОРУ 1 «ПРОЕКТИРОВАНИЕ И ТЕХНИЧЕСКАЯ ЭКСПЛУАТАЦИЯ СУДОВ» ОСНОВНОЙ ПРОФЕССИОНАЛЬНОЙ ОБРАЗОВАТЕЛЬНОЙ ПРОГРАММЫ ВЫСШЕГО ОБРАЗОВАНИЯ ПО ПОСТАВЛЯЕТ В 10 М ПО ПОСТАВЛЯЕТ В 10 М ПО ПОСТАВЛЯЕТ В 10 М ПО ПОСТАВЛЯЕТ В 10 М ПО ПОСТАВЛЯЕТ В 10 М ПО ПОСТАВЛЯЕТ В 10 М ПО ПОСТАВЛЯЕТ В 10 М ПО ПОСТАВЛЯЕТ В 10 М ПО ПОСТАВЛЯЕТ В 10 М ПО ПОСТАВЛЯЕТ

Таблица 3 - Объем (трудоёмкость освоения) в заочной форме обучения и структура дисциплины

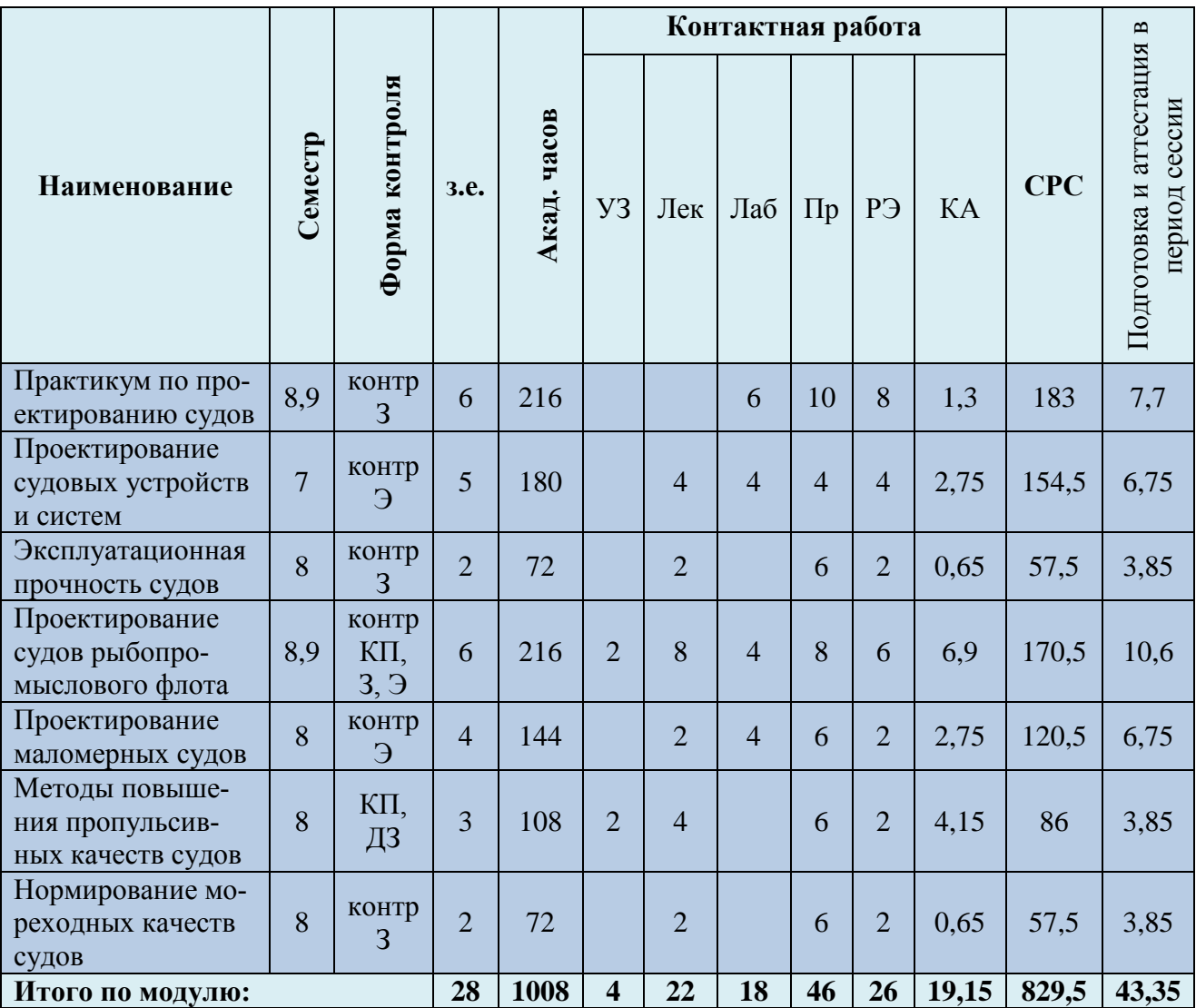

*Обозначения: Э – экзамен; З – зачет; ДЗ – дифференцированный зачет (зачет с оценкой); КР (КП) – курсовая работа (курсовой проект); контр. – контрольная работа, РГР – расчетно-графическая работа; Лек – лекционные занятия; Лаб - лабораторные занятия; Пр – практические занятия; РЭ – контактная работа с преподавателем в ЭИОС; КА – контактная работа, консультации, инд.занятия, практики и аттестации; СРС – самостоятельная работа студентов*

Таблица 4 – Курсовые работы (проекты)

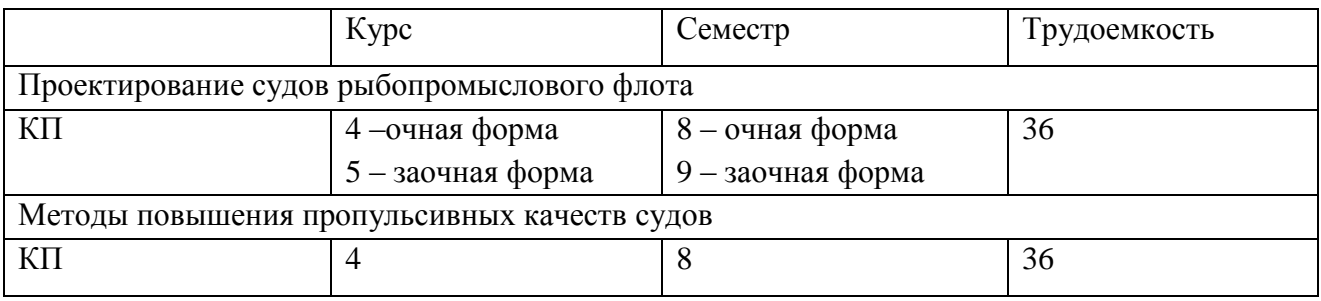

При разработке образовательной технологии организации учебного процесса основной упор сделан на соединение активной и интерактивной форм обучения. Интерактивная форма позволяет студентам проявить самостоятельность в освоении теоретического материала и овладении практическими навыками, формирует интерес и позитивную мотивацию к учебе.

# **3 УЧЕБНАЯ ЛИТЕРАТУРА И УЧЕБНО-МЕТОДИЧЕСКОЕ ОБЕСПЕЧЕНИЕ САМОСТОЯТЕЛЬНОЙ РАБОТЫ СТУДЕНТА**

Учебно-методическое обеспечение дисциплины приведено в таблице 5 и 6.

#### РАБОЧАЯ ПРОГРАММА МОДУЛЯ ПО ВЫБОРУ 1 «ПРОЕКТИРОВАНИЕ И ТЕХНИЧЕСКАЯ ЭКСПЛУАТАЦИЯ СУДОВ» ОСНОВНОЙ ПРОФЕССИОНАЛЬНОЙ ОБРАЗОВАТЕЛЬНОЙ ПРОГРАММЫ ВЫСШЕГО ОБРАЗОВАНИЯ ПРОДАТИЕ НА СИЛЬБОВАНИЯ ПРОДАТИВНОСТИ В 12 МАЛЬДИ 12 МАЛЬДИ 12 МАЛЬДИ 12 МАЛЬДИ 12 МАЛЬДИ 12 МАЛЬДИ 12 МАЛЬДИ 12 МАЛЬДИ 12 МАЛЬДИ 12 МАЛЬДИ 12 МАЛЬДИ 12 МАЛЬДИ 12 МАЛЬДИ 12 МАЛЬДИ 12 МАЛЬДИ 12 МАЛЬДИ 12

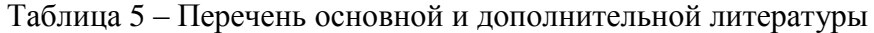

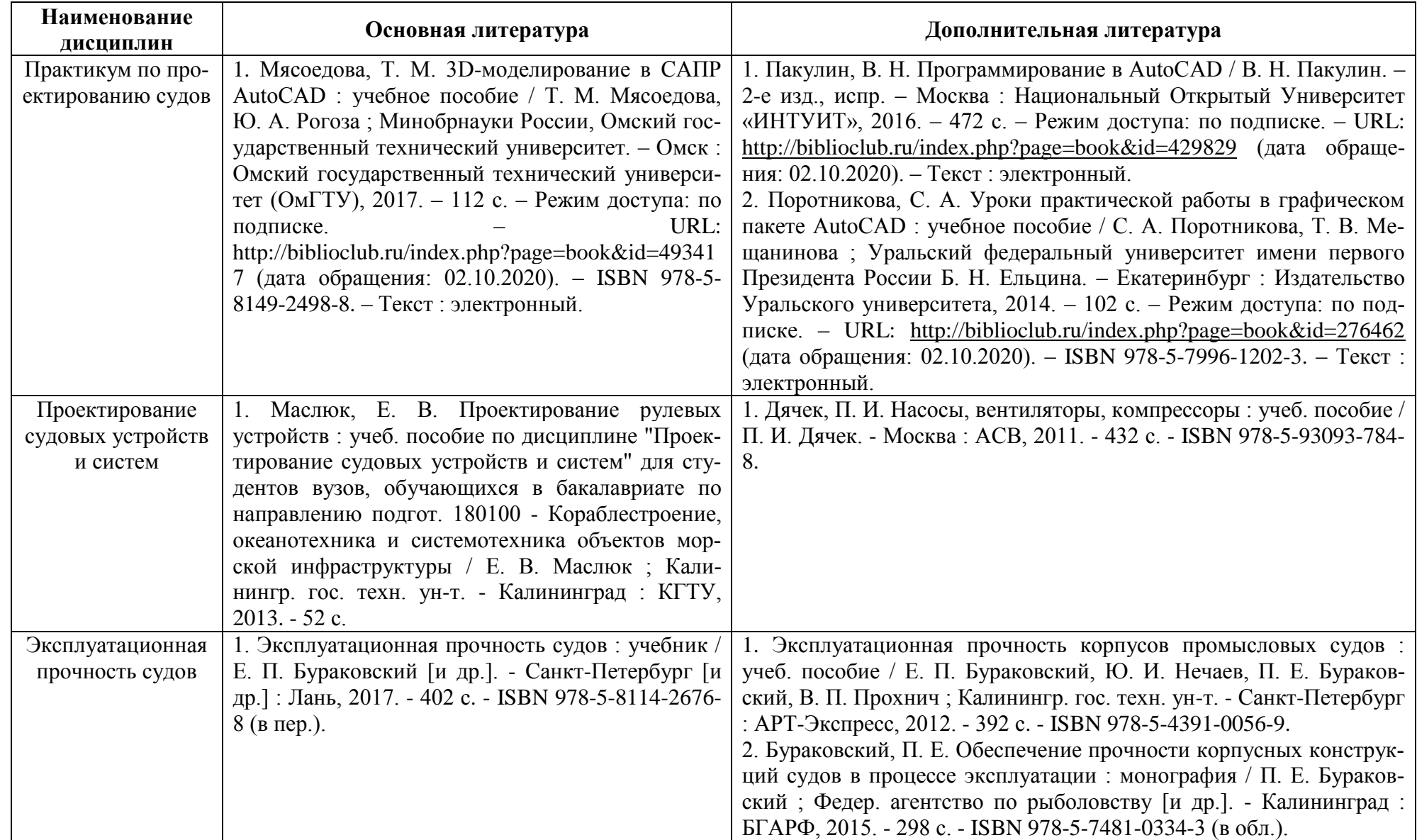

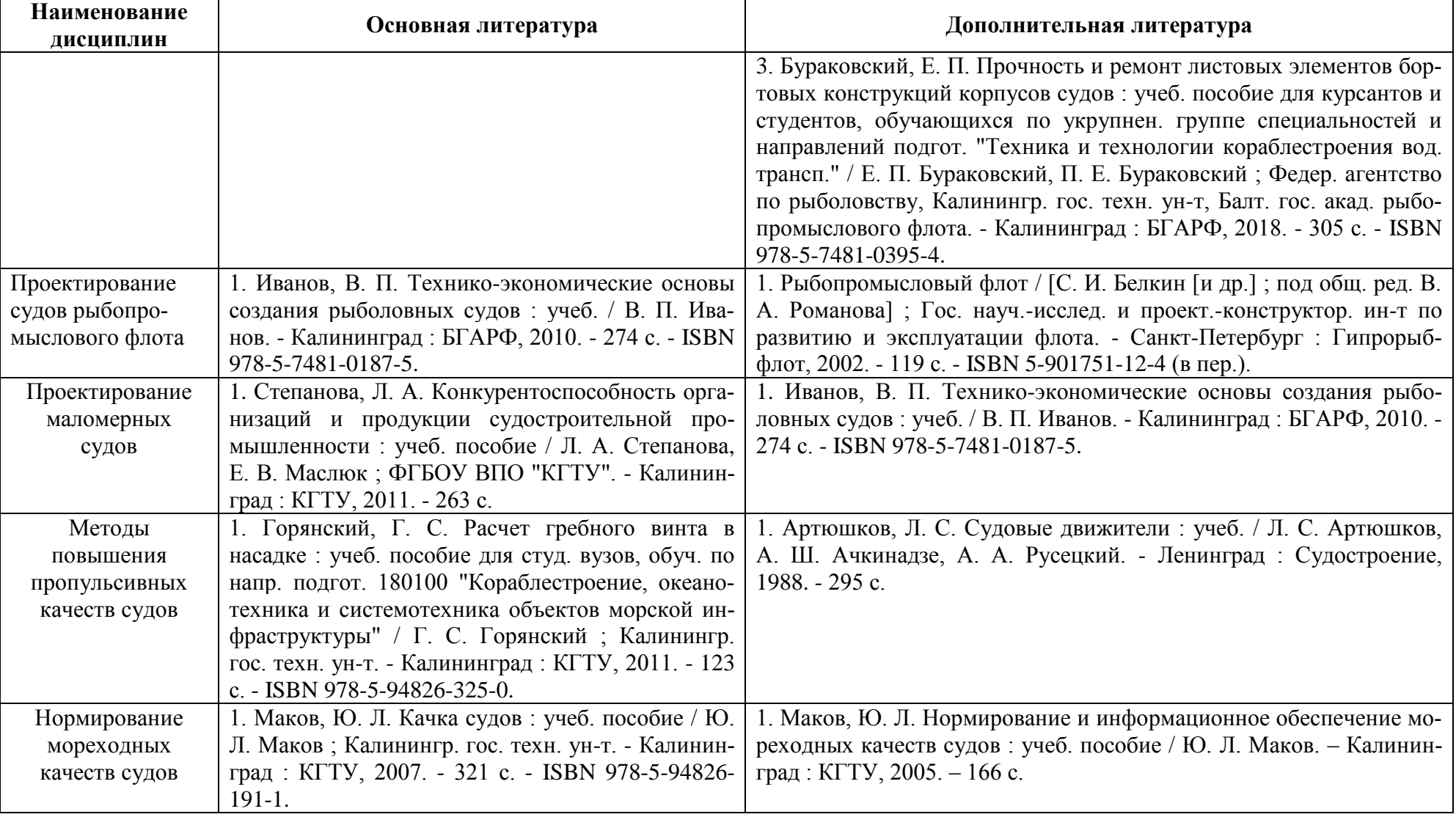

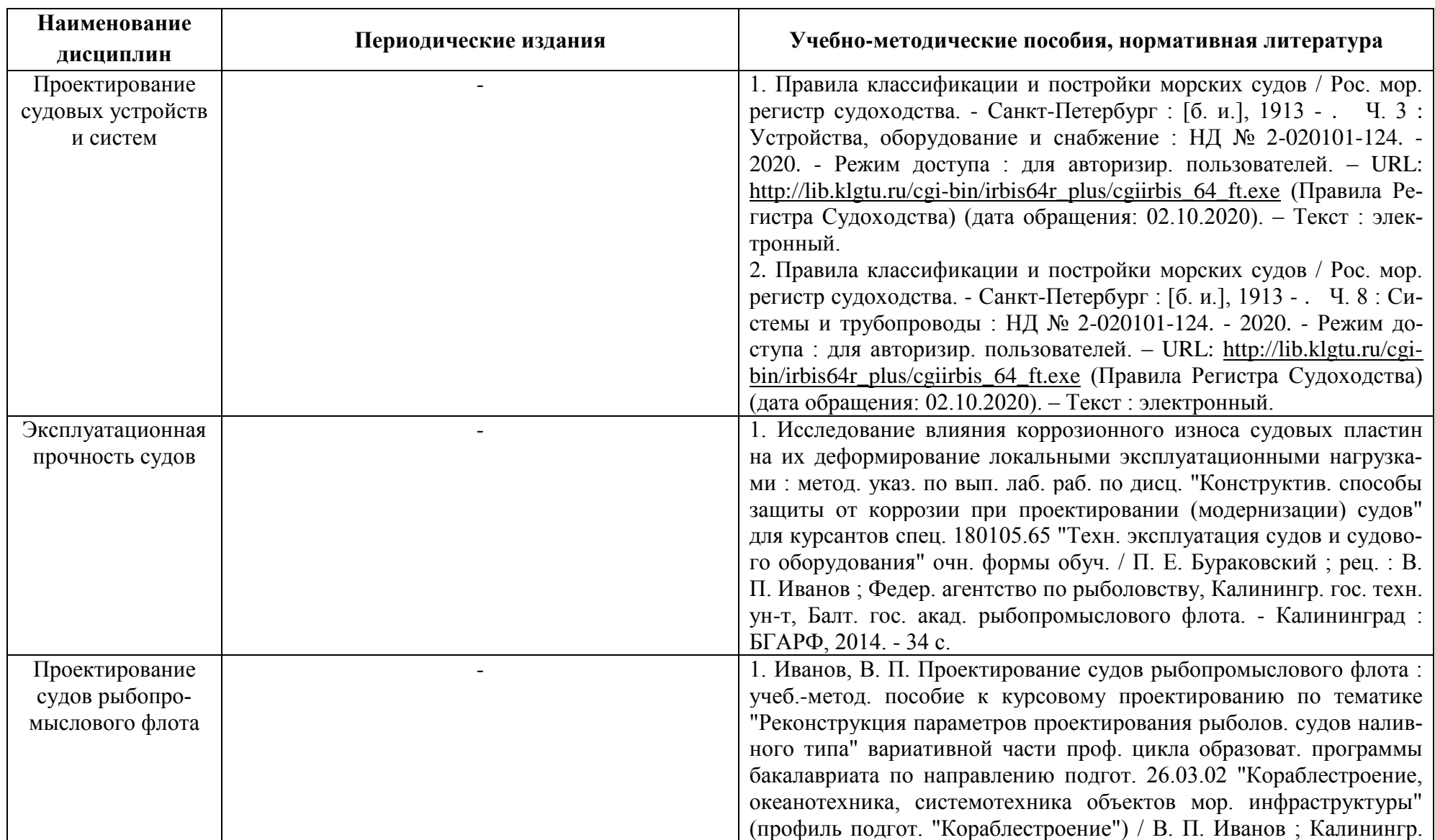

# Таблица 6 – Перечень периодических изданий, учебно-методических пособий и нормативной литературы

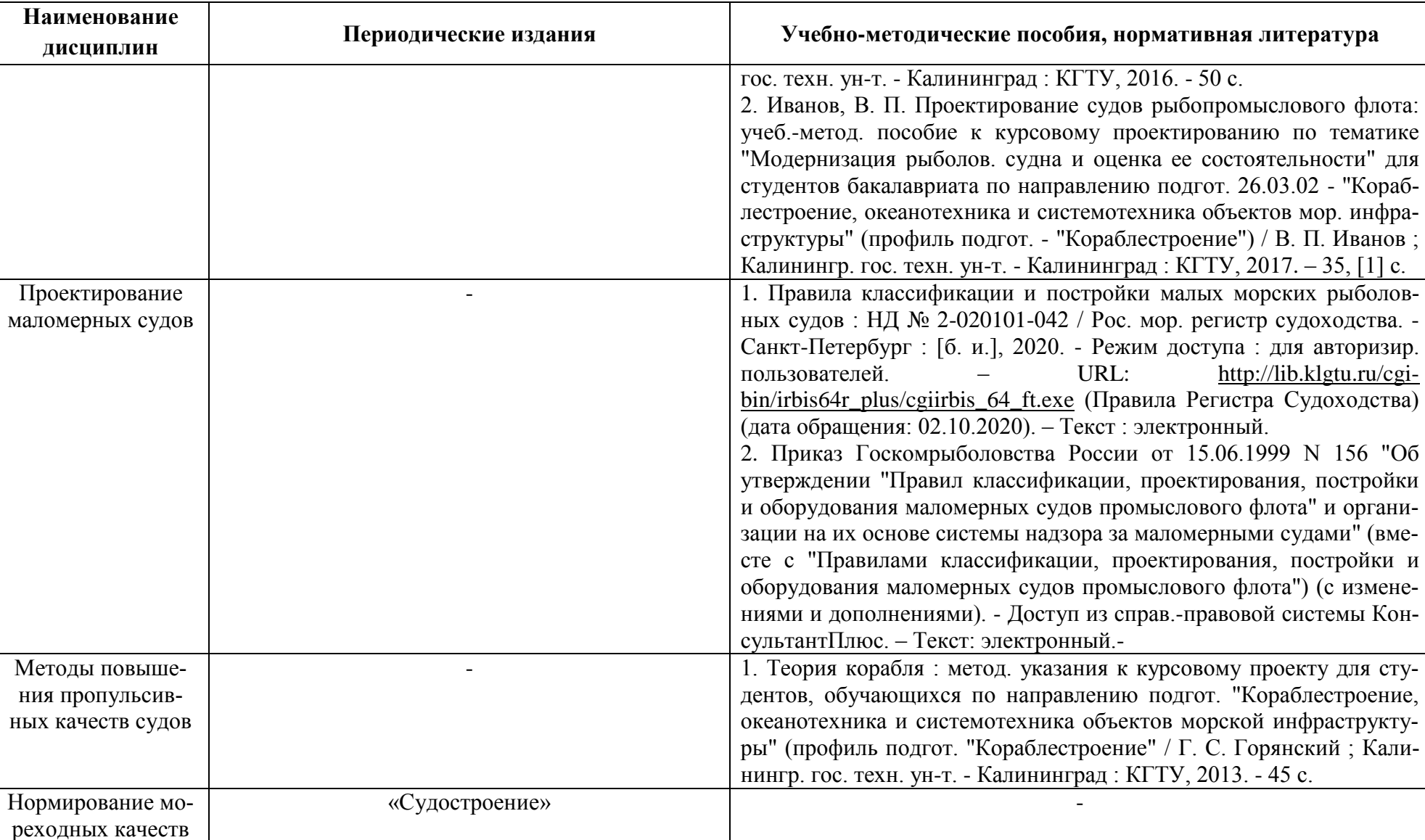

судов

# **4 ИНФОРМАЦИОННЫЕ ТЕХНОЛОГИИ И ИНТЕРНЕТ-РЕСУРСЫ МОДУЛЯ Информационные технологии**

В ходе освоения дисциплины, обучающиеся используют возможности интерактивной коммуникации со всеми участниками и заинтересованными сторонами образовательного процесса, ресурсы и информационные технологии посредством электронной информационной образовательной среды университета.

Перечень современных профессиональных баз данных и информационных справочных систем, к которым обучающимся по образовательной программе обеспечивается доступ (удаленный доступ), а также перечень лицензионного программного обеспечения определяется в рабочей программе и подлежит обновлению при необходимости.

### **Электронные образовательные ресурсы:**

Российская образовательная платформа и конструктор бесплатных открытых онлайнкурсов и уроков - [https://stepik.org](https://stepik.org/)

Образовательная платформа - <https://openedu.ru/>

**Состав современных профессиональных баз данных (СПБД) и информационных справочных систем (ИСС).**

### *1. Практикум по проектированию судов:*

Российский морской регистр судоходства [www.rs-class.org/ru/;](http://www.rs-class.org/ru/)

Базы данных Международной палаты судоходства [www.ics-shipping.org/free](http://www.ics-shipping.org/free-resources/all-freeresources-(full-list))[resources/all-freeresources-\(full-list\);](http://www.ics-shipping.org/free-resources/all-freeresources-(full-list))

# *2. Проектирование судовых устройств и систем:*

Российский морской регистр судоходства [www.rs-class.org/ru/;](http://www.rs-class.org/ru/)

Базы данных Международной палаты судоходства [www.ics-shipping.org/free](http://www.ics-shipping.org/free-resources/all-freeresources-(full-list))[resources/all-freeresources-\(full-list\);](http://www.ics-shipping.org/free-resources/all-freeresources-(full-list))

# *4. Эксплуатационная прочность судов:*

Российский морской регистр судоходства [www.rs-class.org/ru/;](http://www.rs-class.org/ru/)

Базы данных Международной палаты судоходства [www.ics-shipping.org/free](http://www.ics-shipping.org/free-resources/all-freeresources-(full-list))[resources/all-freeresources-\(full-list\);](http://www.ics-shipping.org/free-resources/all-freeresources-(full-list))

# *5. Проектирование судов рыбопромыслового флота:*

Российский морской регистр судоходства [www.rs-class.org/ru/;](http://www.rs-class.org/ru/)

Базы данных Международной палаты судоходства [www.ics-shipping.org/free](http://www.ics-shipping.org/free-resources/all-freeresources-(full-list))[resources/all-freeresources-\(full-list\);](http://www.ics-shipping.org/free-resources/all-freeresources-(full-list))

База данных ВИНИТИ РАН [www.viniti.ru;](http://www.viniti.ru/)

# *6. Проектирование маломерных судов:*

Российский морской регистр судоходства [www.rs-class.org/ru/;](http://www.rs-class.org/ru/)

Базы данных Международной палаты судоходства [www.ics-shipping.org/free](http://www.ics-shipping.org/free-resources/all-freeresources-(full-list))[resources/all-freeresources-\(full-list\);](http://www.ics-shipping.org/free-resources/all-freeresources-(full-list))

База данных ВИНИТИ РАН [www.viniti.ru;](http://www.viniti.ru/)

#### *7. Методы повышения пропульсивных качеств судов:*

Российский морской регистр судоходства [www.rs-class.org/ru/;](http://www.rs-class.org/ru/)

Базы данных Международной палаты судоходства [www.ics-shipping.org/free](http://www.ics-shipping.org/free-resources/all-freeresources-(full-list))[resources/all-freeresources-\(full-list\);](http://www.ics-shipping.org/free-resources/all-freeresources-(full-list))

### *8. Нормирование мореходных качеств судов:*

Российский морской регистр судоходства [www.rs-class.org/ru/;](http://www.rs-class.org/ru/)

Базы данных Международной палаты судоходства [www.ics-shipping.org/free](http://www.ics-shipping.org/free-resources/all-freeresources-(full-list))[resources/all-freeresources-\(full-list\).](http://www.ics-shipping.org/free-resources/all-freeresources-(full-list))

### **5 МАТЕРИАЛЬНО-ТЕХНИЧЕСКОЕ ОБЕСПЕЧЕНИЕ МОДУЛЯ**

Аудиторные занятия проводятся в специализированных аудиториях с мультимедийным оборудованием, в компьютерных классах, а также в других аудиториях университета согласно расписанию занятий.

Консультации проводятся в соответствии с расписанием консультаций.

Предэкзаменационные консультации проводится в аудиториях в соответствии с графиком консультаций.

Помещения для самостоятельной работы обучающихся оснащены компьютерной техникой с возможностью подключения к сети «Интернет» и обеспечением доступа в электронную информационно-образовательную среду университета.

При освоении дисциплины используется программное обеспечение общего назначения и специализированное программное обеспечение.

Перечень соответствующих помещений и их оснащения приведен в таблице 7.

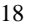

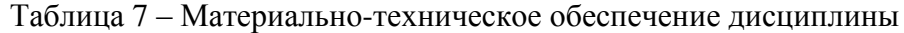

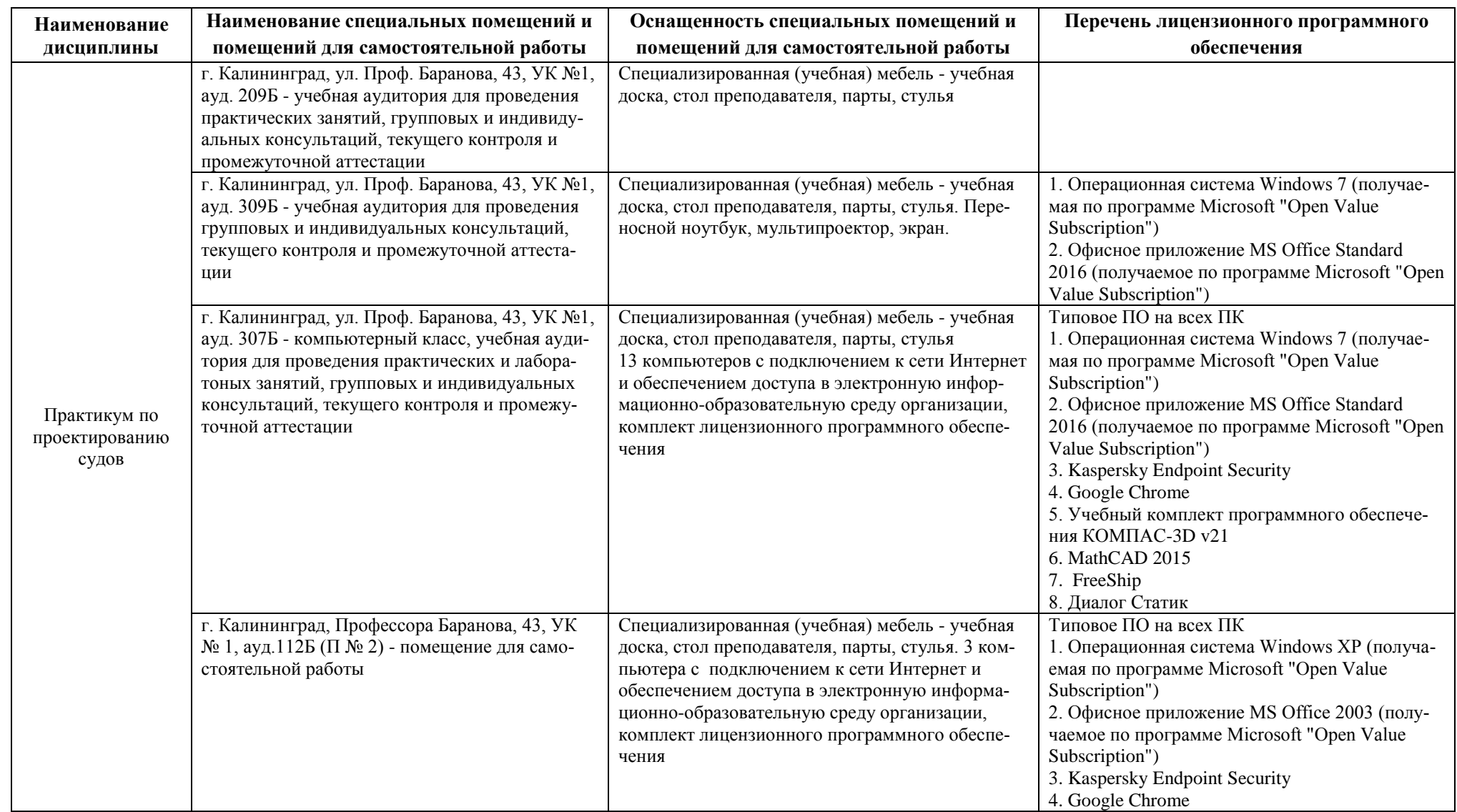

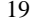

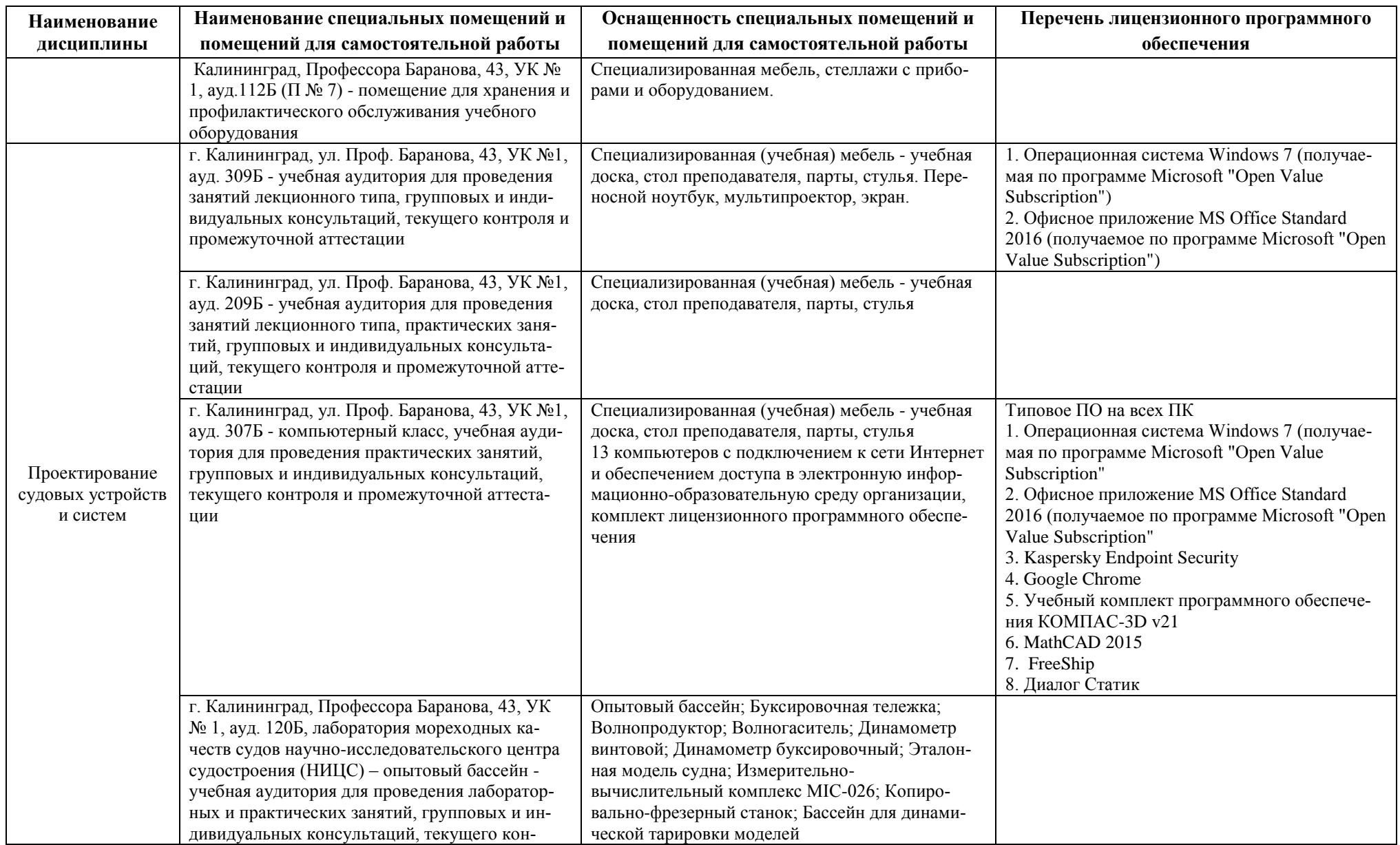

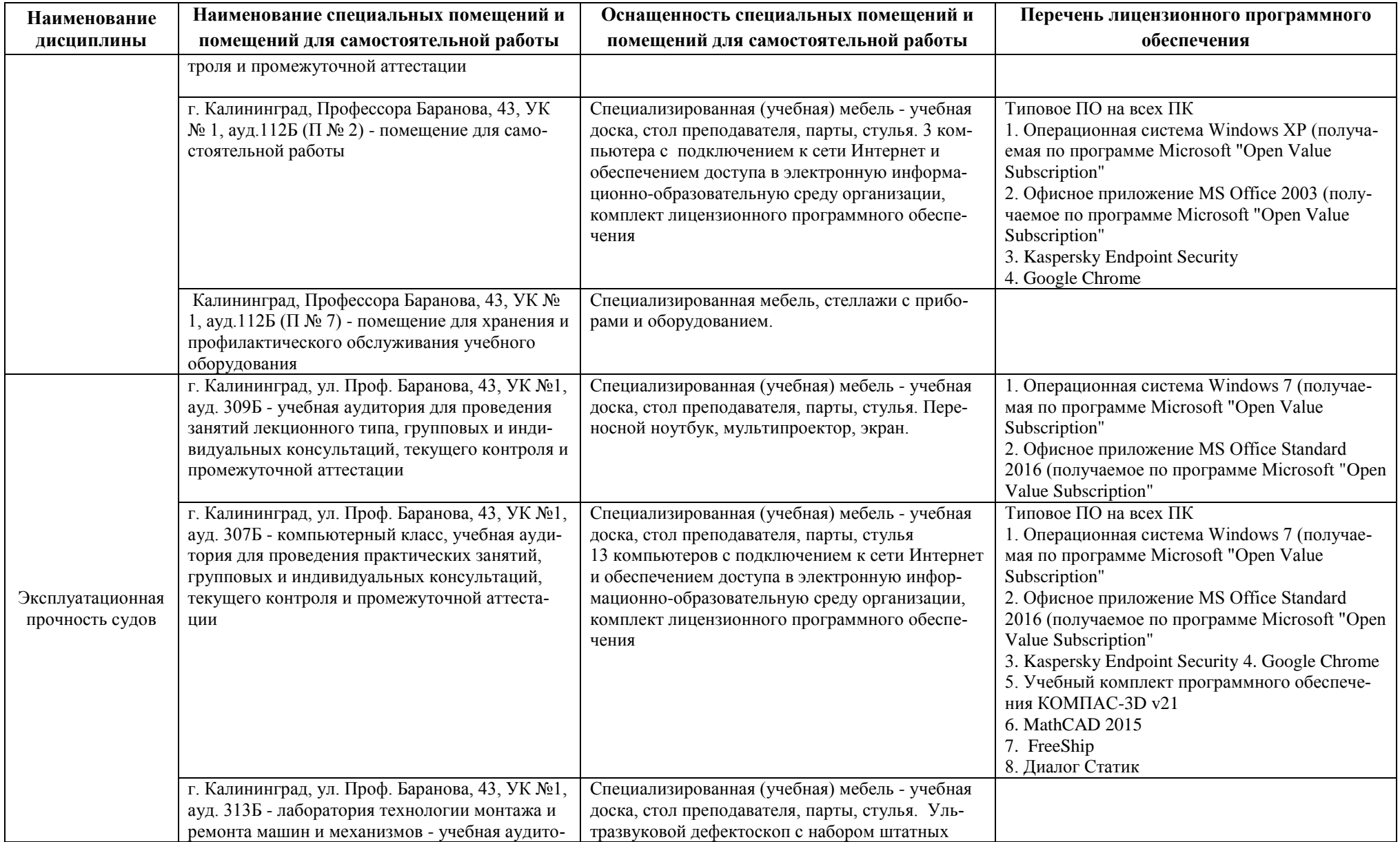

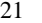

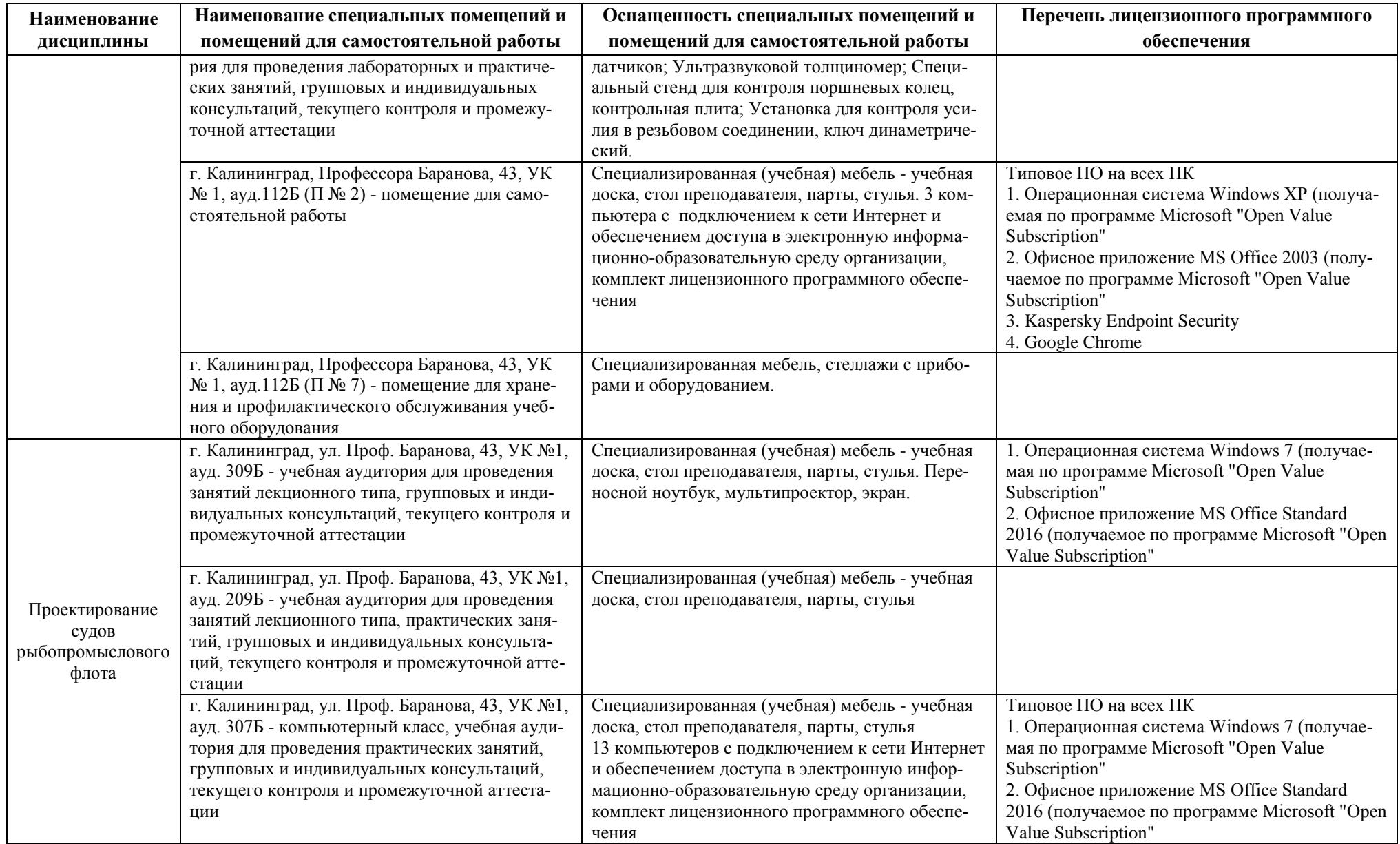

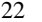

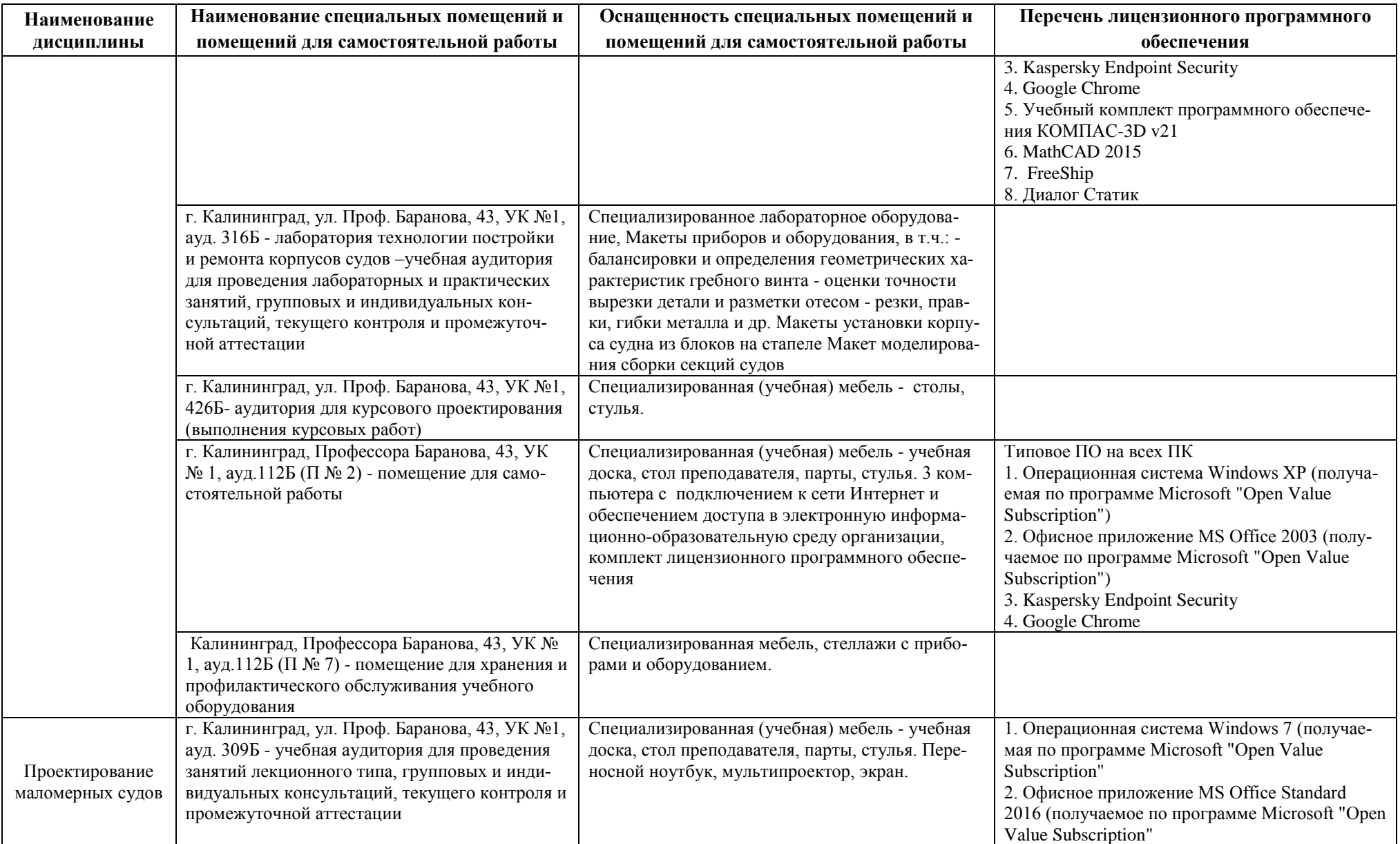

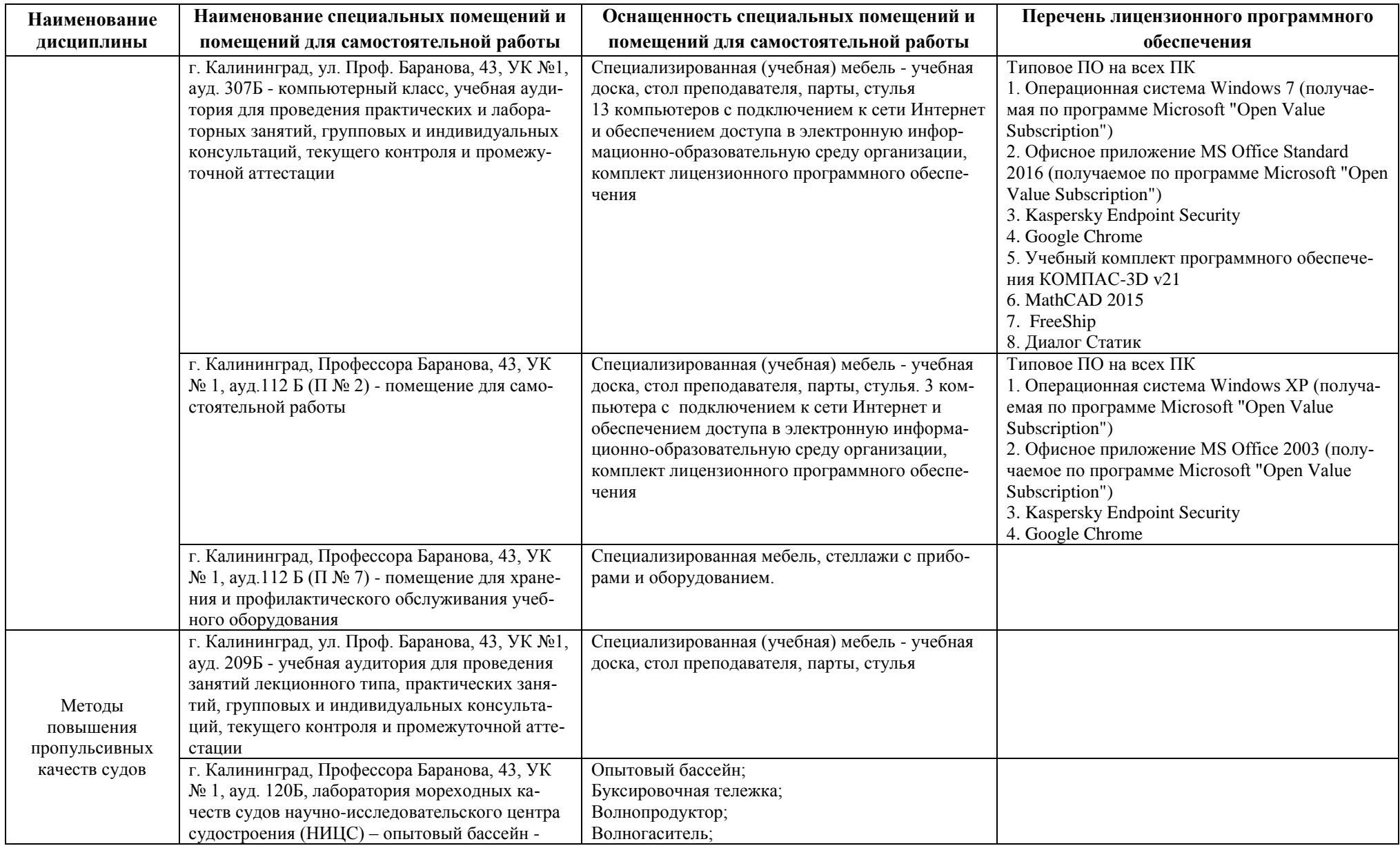

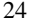

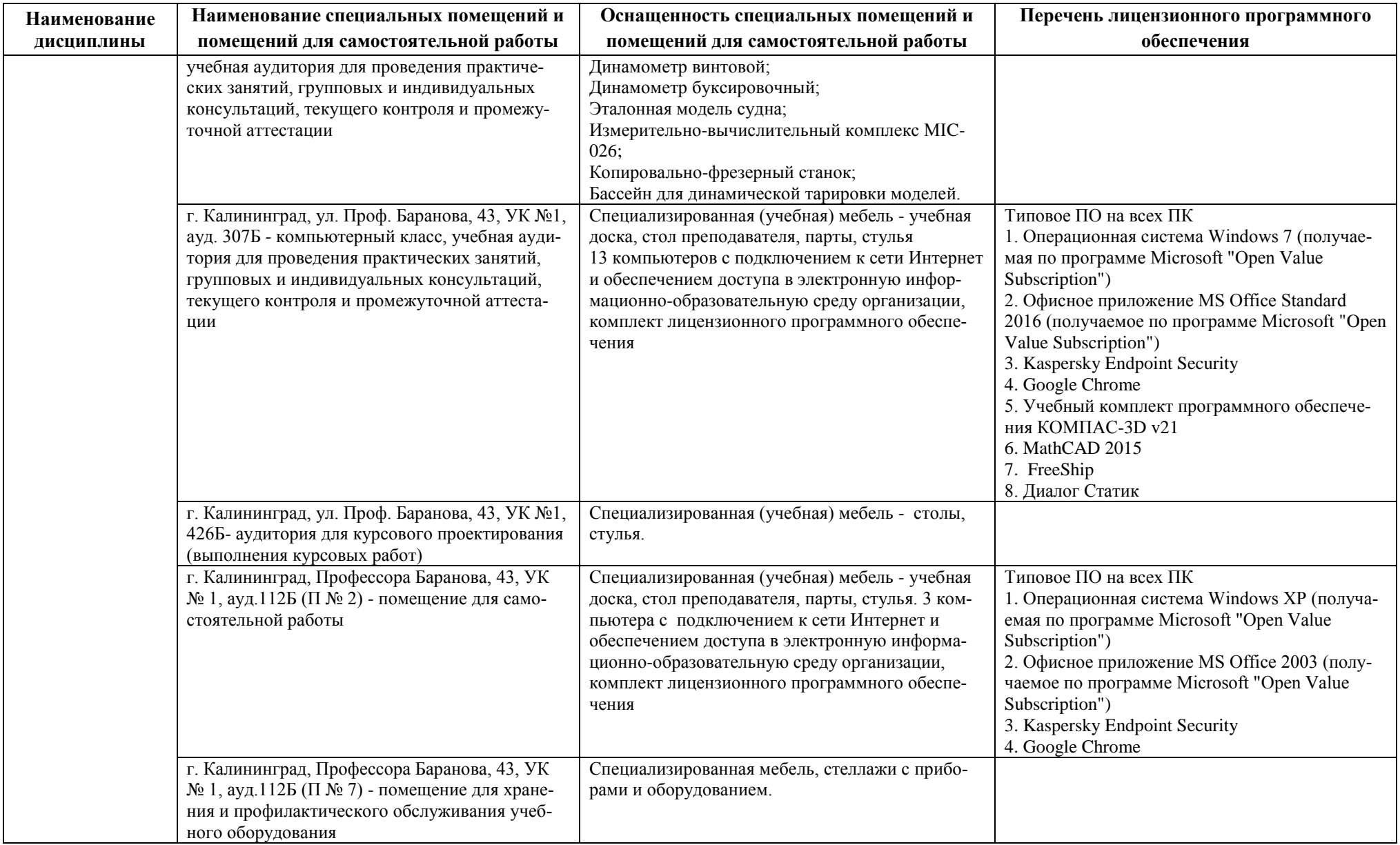

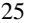

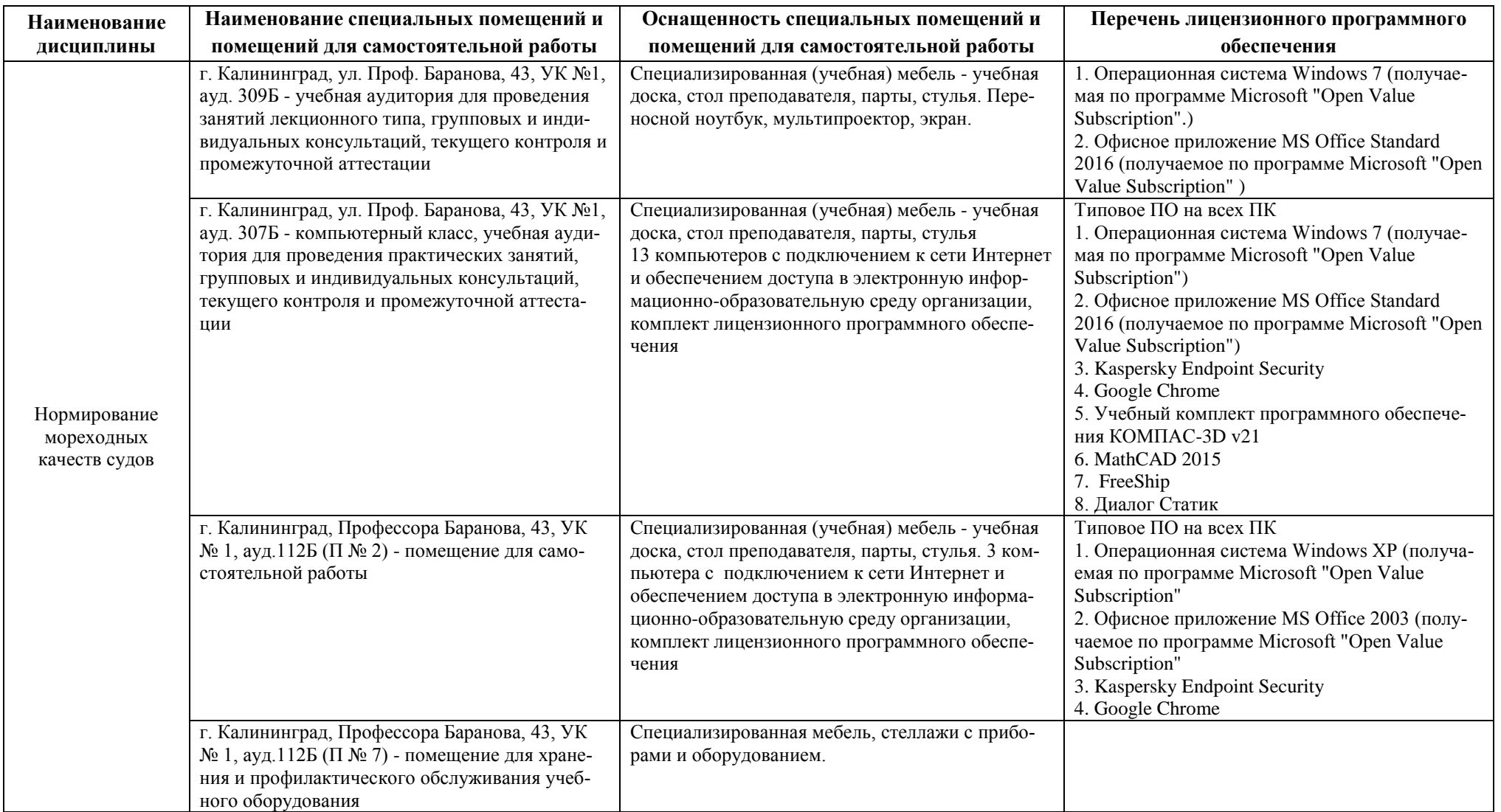

# **6 ФОНД ОЦЕНОЧНЫХ СРЕДСТВ ДЛЯ ПРОВЕДЕНИЯ АТТЕСТАЦИИ, СИСТЕМА ОЦЕНИВАНИЯ И КРИТЕРИИ ОЦЕНКИ**

6.1 Типовые контрольные задания и иные материалы, необходимые для оценки результатов освоения дисциплины (в т.ч. в процессе освоения), а также методические материалы, определяющие процедуры этой оценки приводятся в приложении к рабочей программе дисциплины (утверждается отдельно).

6.2 Универсальная система оценивания результатов обучения включает в себя системы оценок: 1) «отлично», «хорошо», «удовлетворительно», «неудовлетворительно»; 2) «зачтено», «не зачтено»; 3) 100 – балльную/процентную систему и правило перевода оценок в пятибалльную систему (табл. 8).

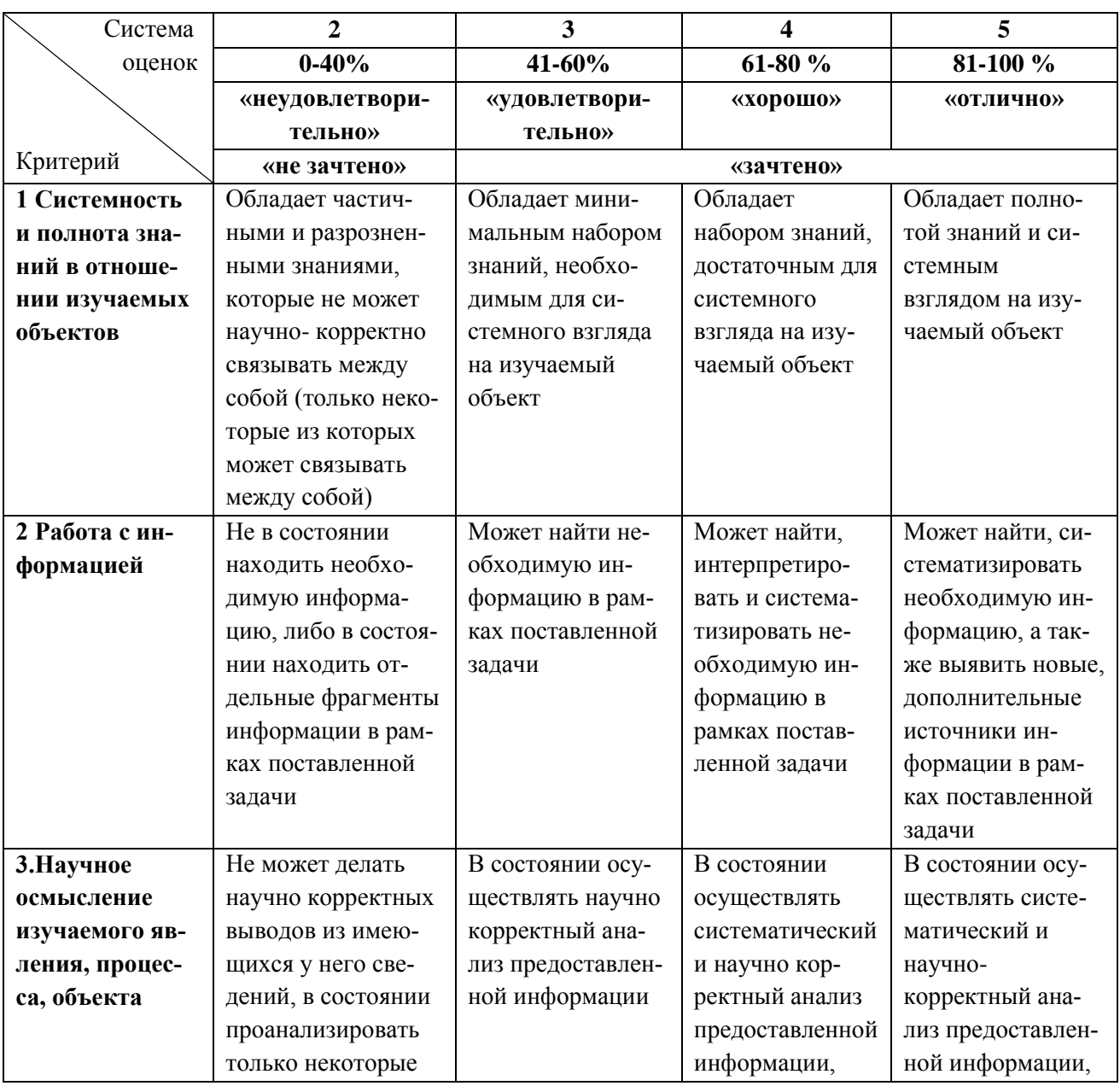

Таблица 8 – Система оценок и критерии выставления оценки

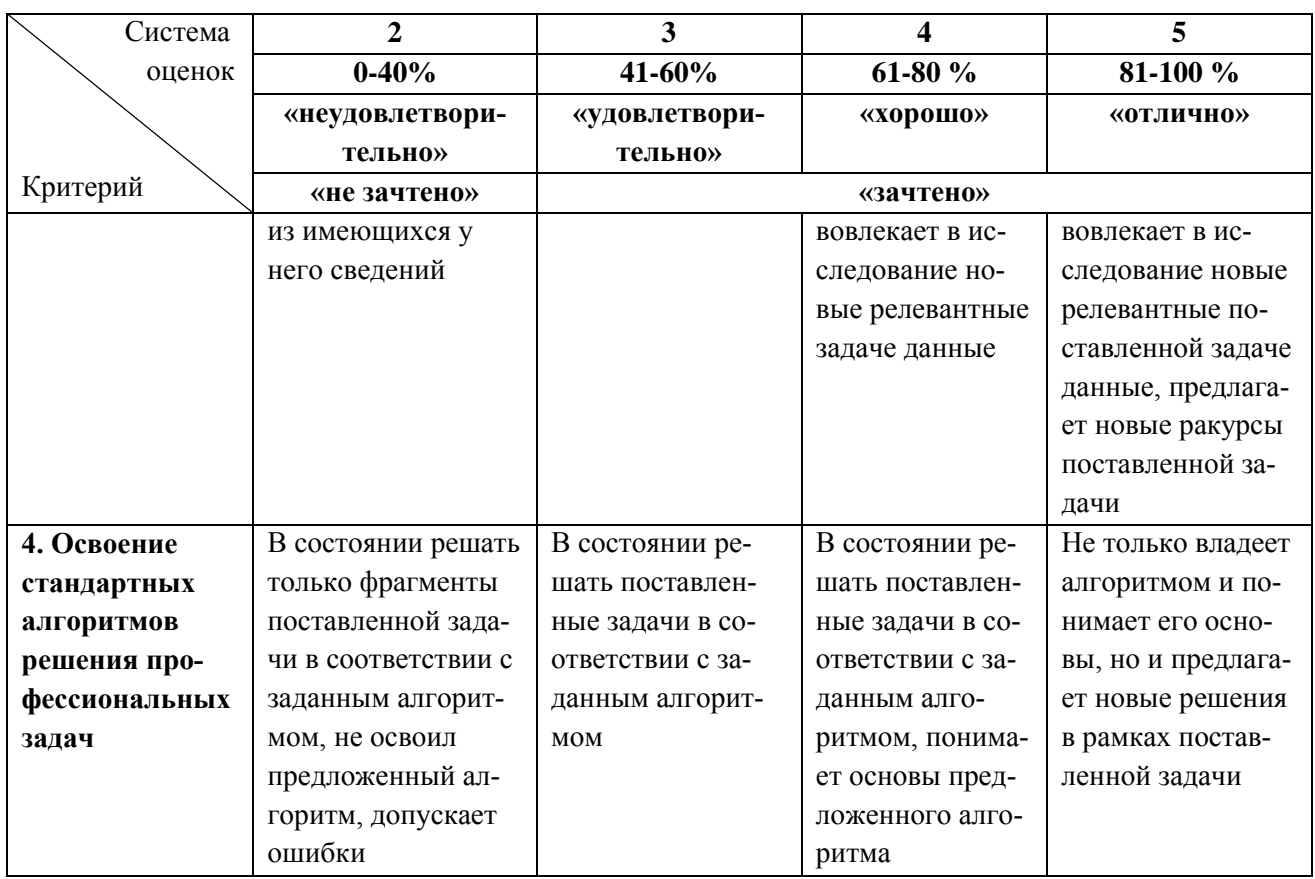

6.3 Оценивание результатов обучения может проводиться с применением электронного обучения, дистанционных образовательных технологий.

# **7 СВЕДЕНИЯ О РАБОЧЕЙ ПРОГРАММЕ И ЕЕ СОГЛАСОВАНИИ**

Рабочая программа модуля по выбору 1 «Проектирование и техническая эксплуатация судов» представляет собой компонент основной профессиональной образовательной программы бакалавриата по направлению подготовки 26.03.02-Кораблестроение, океанотехника и системотехника объектов морской инфраструктуры, профиль «Кораблестроение».

Рабочая программа рассмотрена и одобрена на заседании кафедры кораблестроения (протокол № 6а от 25.04.2022 г.)

Заведующий кафедрой С.В. Дятченко

Директор института

И.С. Александров